# **{{cookiecutter.project\_name}} Documentation**

**{{cookiecutter.author}}**

**Dec 29, 2019**

### **Contents**

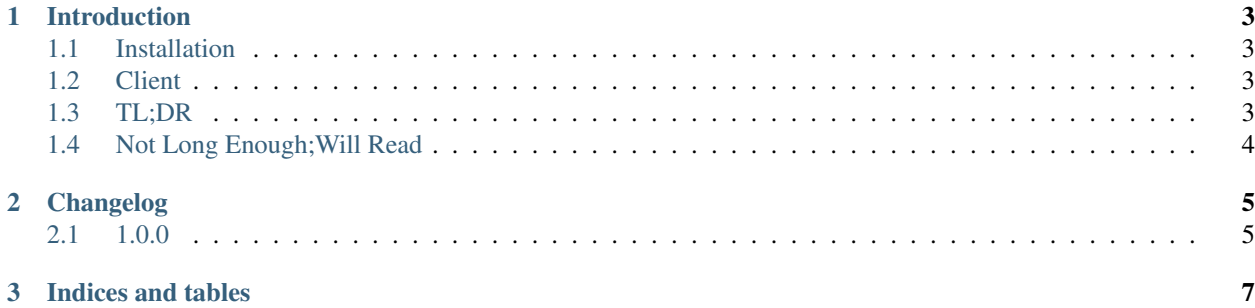

Contents:

## CHAPTER 1

#### Introduction

<span id="page-6-0"></span>> Simple server to provide an endpoint used by pact to generate a provider state

### <span id="page-6-1"></span>**1.1 Installation**

1. Install the package:

pip install pact\_state\_provider

### <span id="page-6-2"></span>**1.2 Client**

Entrypoint pact-state-provider:

```
Usage: pact-state-provider [OPTIONS]
Start the state provider server on the specified host and port.
Options:
   --base-module TEXT Module containing the state providers.
    --host TEXT Host for the endpoint.
    --port INTEGER Port for the endpoint.
   --help Show this message and exit.
```
#### <span id="page-6-3"></span>**1.3 TL;DR**

Example:

```
pact-state-provider --base-module my_provider.states
# pact requests a state:
# GET http://127.0.0.1:1235 {'consumer': 'TestConsumer', 'state': 'user exists'}
-> function "my_provider.states.user_exists('TestConsumer')" is executed
```
## <span id="page-7-0"></span>**1.4 Not Long Enough;Will Read**

When verifying contracts with [Pact](https://docs.pact.io/getting_started/provider_states) a state provider is called for the particular consumer with the state requested. A consumer TestConsumer with a contract starting with given('user exists') requests the configured endpoint with the payload:

```
'consumer': 'TestConsumer',
'state': 'user exists'
```
{

}

In order to execute the specific provider functions without having to implement a dedicated endpoint on the provider or a dedicated application with provider specific code pact-state-provider provides a simple http server endpoint which calls an existing module function based on the request payload.

In the given example a function called user\_exists (invalid characters are translated to underscores) will be executed on the specified base module (--base-module parameter).

This gives the user to maintain the state provider code in the actual provider codebase, but easily have an endpoint to use with pact.

## CHAPTER 2

## Changelog

## <span id="page-8-1"></span><span id="page-8-0"></span>**2.1 1.0.0**

• Initial version

## CHAPTER 3

Indices and tables

- <span id="page-10-0"></span>• genindex
- modindex
- search